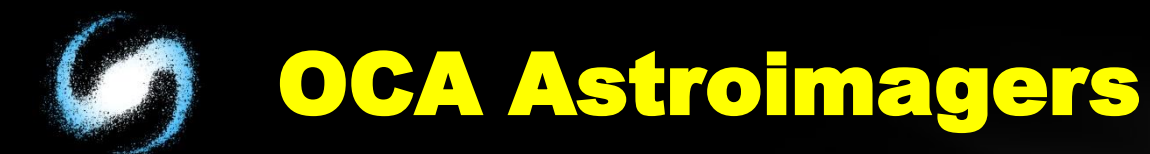

# ALT Image Processing Tools

# OCA AISIG Meeting Oct. 3, 2018 By Alan Smallbone

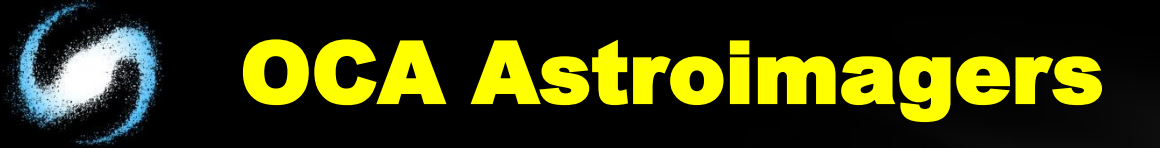

Data Reduction Software 1. MaximDL \$499 - \$599 2. CCDStack \$200 3. Pixinsight ~\$270 4. Deepsky stacker - free 5. AstroPixel Processor -\$145 6. Others

OCA Astroimagers Pixel Editors 1. Affinity Photo - mac and pc - inexpensive -5 comp \$50 - ipad version \$20

- layers adjustment layers
- Masking
- lots of tutorials for free
- updates are free
- -Very similar to PS
- has own camera raw

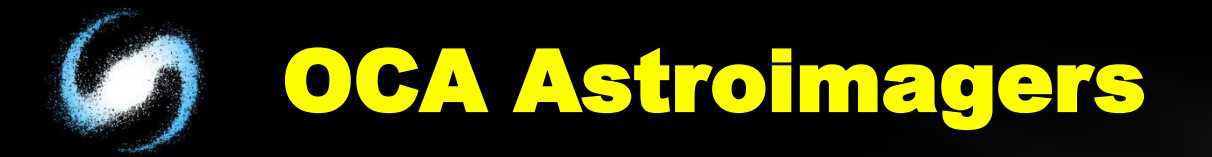

### Pixel Editors

### Gimp mac, pc, linux

- free
- latest version similar in look to PS
- layers but no adjustment layers
- destructive workflow only
- can read psd files
- no camera raw but can use Darktable
- can read Fits files. Cannot write Fits files

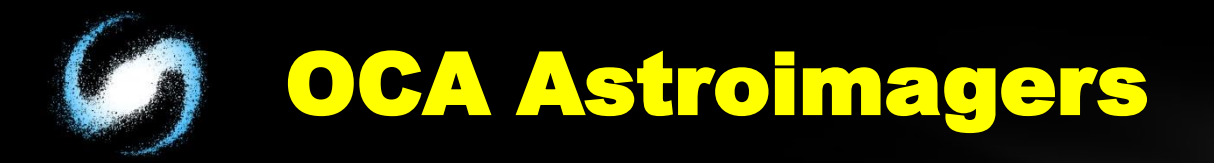

### Pixel Editors

On1 Photo Raw mac, pc \$99 5 comps

- camera raw
- -non destructive layer workflow
- uses filters but has good masking ability
- lots of tutorials for free
- local and global adjustments

Luminar mac, pc \$69 5 comps

- more or less a nondestructive photo editor
- filter based
- masking but not super flexible
- yearly fee for new version, no DAM yet.

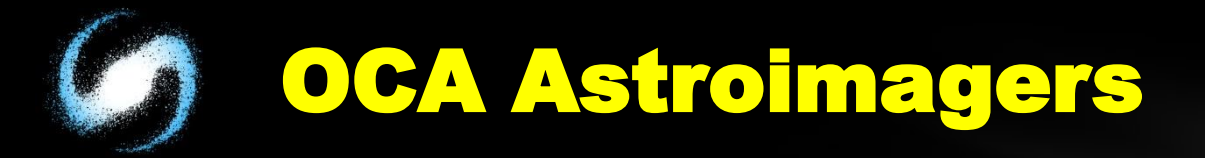

### Pixel Editors

Darktable - mac, pc, linux Free

- Lightroom replacement
- non-destructive
- mostly a photo editor
- no layers etc.

Registar windows only \$179

- probably best alignment of images
- will align and stack images but no other editing

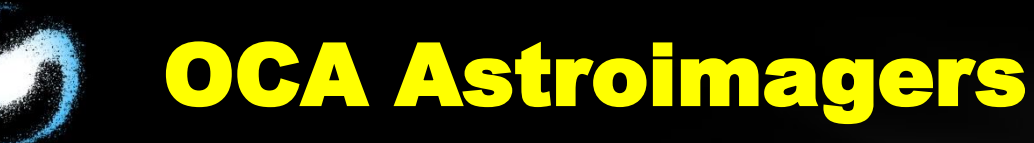

### Specialized Software

Starry Landscape Stacker mac only \$40

- no raw files, jpg, tiff etc.
- has limited masking
- stacking short landscape shots with foreground
- limited star alignment
- easy to use interface
- more or less trial and error
- can use calibration files (flats, darks, etc,)
- Sequator pc only Free
	- accepts and prefers raw files
	- stacking landscape astro images
	- can align and correct for distortion
	- more or less trial and error
	- can use calibration files (flats, darks, etc.)

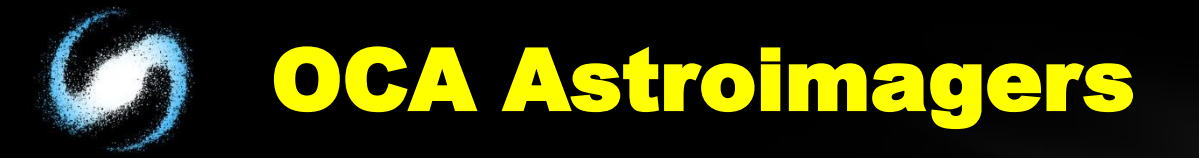

#### My recommendations but…..

These are just my opinions and your usage and experience may be very different.

- 1. Pixinsight great global alignment, processing and hard to beat features. Down sides are very high learning curve, a trial and error type process because of the overwhelming number of options.
- 2. Astro Pixel Processor still testing at this time, no real decisions. Has some interesting features. Funky interface. Limited file type support. Less options and some tutorials online and active forum.

# OCA Astroimagers

### My Recommendations continued:

- 3. Affinity Photo can do virtually anything PS can do adjustment layers, masking, blending options, can use PS plugins, but not actions. You can create your own actions they call them macros. Can stack and align layers.
- 4. on1 Photo Raw non destructive photo editor. Layers, masking, not quite as flexible as Affinity or PS. Blending options. Local adjustments.
- 5. Sequator price is right and does a great job. Some trial and error but worth getting and using. Use raw files for best output.

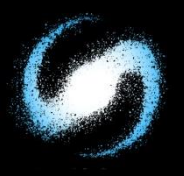

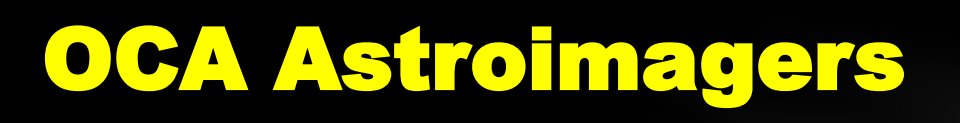

## LINKS

Pixinsight

<https://pixinsight.com/>

AstroPixel Processor

<https://www.astropixelprocessor.com/>

Affinity Photo

<https://affinity.serif.com/en-us/photo/>

Gimp

<https://www.gimp.org/>

On1 Photo Raw

<https://www.on1.com/products/photo-raw/>

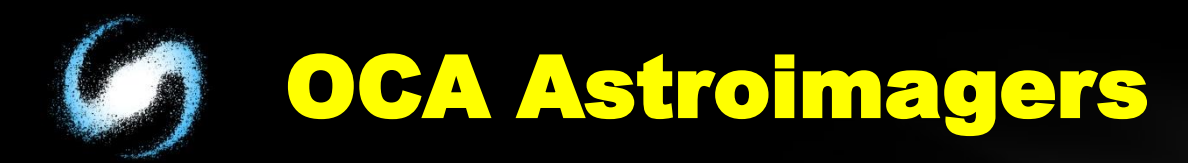

### LINKS

Luminar

<https://skylum.com/luminar>

Darktable

<https://www.darktable.org/>

Registar

<https://aurigaimaging.com/>

Starry Landscape Stacker

<https://sites.google.com/site/starrylandscapestacker/home>

**Sequator** 

<https://sites.google.com/site/sequatorglobal/>